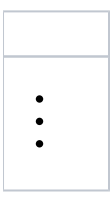

<span id="page-0-0"></span>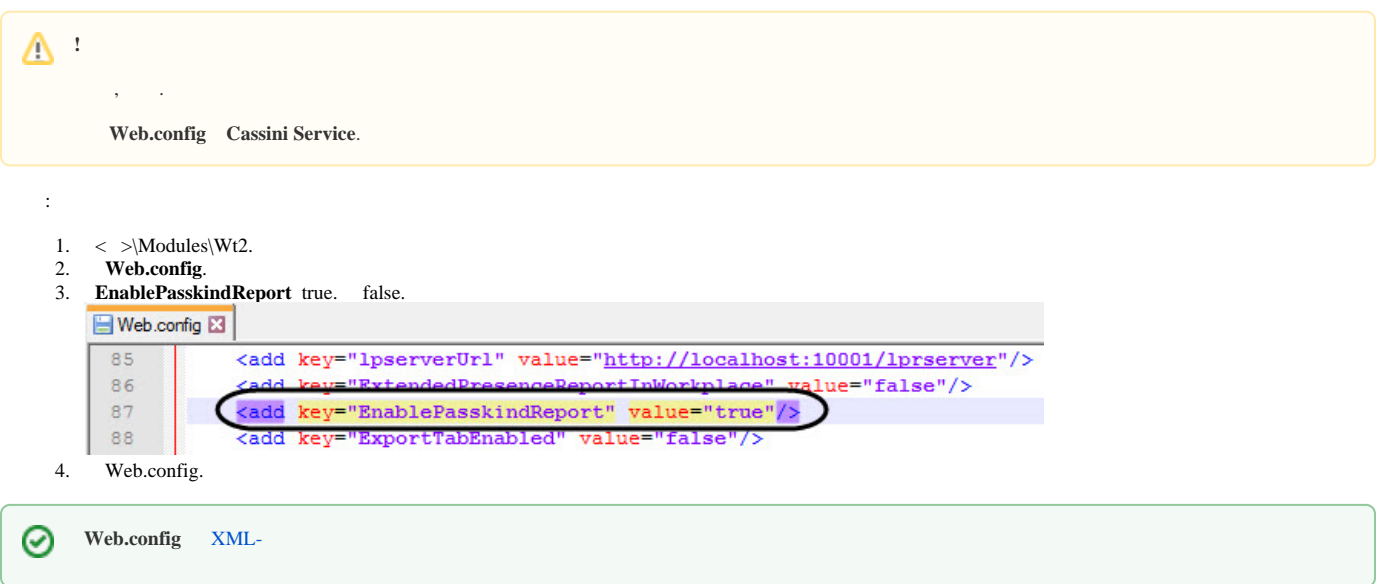

```
1. 
    C:\Program Files (x86)\\ , "intellect" .dbi, , intellect.reports.dbi. idb.exe.
    \odot intellect.ext.dbi, (. ddi.exe).
2. 
    .dbi .
    !
      , Windows-1251. .
```
3. dbi :

<span id="page-0-1"></span>:

```
[OBJ_PERSON]
passkind, CHAR, 255 // {C%. .|. .|. ., |. |. |.| .|. . 10.|. . 10.|. |. .|. |}
[UPDATE_PERSON_LOG]
passkind, CHAR, 255
```
4. .

> <span id="page-0-2"></span>**!** .dbi . idb.exe (.[, idb.exe\)](https://docs.itvgroup.ru/confluence/pages/viewpage.action?pageId=136938754).

Δ

 $\label{eq:LogingPersonChange} \text{LogingPersonChangesRequired 1} (\; . \; , \; \; . \; \; \text{Windows}).$